**Hinweis:**

Diese Druckversion der Lerneinheit stellt aufgrund der Beschaffenheit des Mediums eine im Funktionsumfang stark eingeschränkte Variante des Lernmaterials dar. Um alle Funktionen, insbesondere Animationen und Interaktionen, nutzen zu können, benötigen Sie die On- oder Offlineversion. Die Inhalte sind urheberrechtlich geschützt. © 2010 Beuth Hochschule für Technik Berlin

## **Durchführung einer Platzkostenrechnung**

## **7 Durchführung einer Platzkostenrechnung**

 Zur Vereinheitlichung und Vereinfachung der Platzkostenrechnung in der Druck- und Medienindustrie werden, regelmäßig aktualisiert, vom Bundesverband Druck und Medien (bvdm.) *Kosten- und Leistungsgrundlagen für Klein- und Mittelbetriebe in der Druck- und Medienindustrie (KLG)* herausgegeben. Für Aus- und Weiterbildungszwecke wurden aus diesem "Mutterwerk" Auszüge zusammengestellt, um Übungswerte zur Verfügung zu haben. Diese Kalkulationsunterlagen für die Aus- und Weiterbildung in der Druckindustrie (KAWD) weisen für eine Vierfarben-Maschine (mit Wendeeinrichtung) einen Maschinenstundensatz von 210 € / h aus.

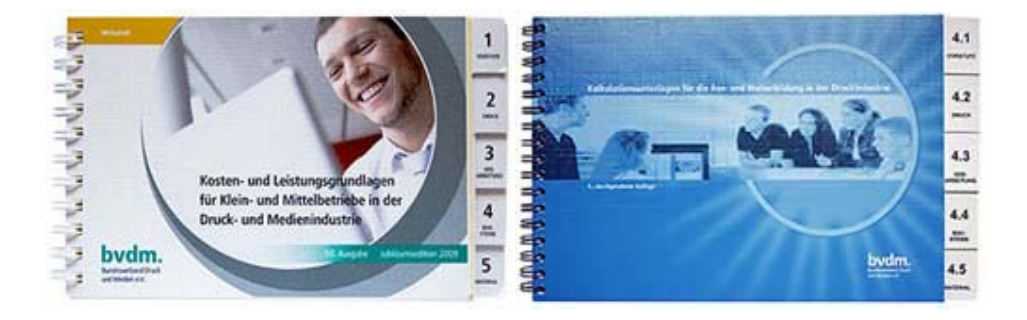

Abb.: Unterlagen des bvdm. zur Unterstützung der Kalkulation

> Die beiden Unterlagen sind ähnlich aufgebaut. Die "Kosten- und Leistungsgrundlagen für Klein- und Mittelbetriebe in der Druck- und Medienindustrie" (KLG, Abb. links) enthalten Kosten- und Zeitwerte als Vorgabewerte. Sie basieren auf Erfahrungswerten der Branche. Diese Werte müssen kritisch geprüft und an die speziellen Gegebenheiten in der jeweiligen Druckerei angepasst werden. Abhängig von der maschinellen Ausstattung, der Höhe der tatsächlichen Abschreibungskosten, dem KnowHow der beteiligten Personen und den Anforderungen des konkreten Auftrages können die Kosten und Zeiten beträchtlich variieren.

Um zu verstehen, wie eine Platzkostenrechnung funktioniert, wird am Beispiel einer Vierfarben-Offsetmaschine der AdEX AG, eine Speedmaster SM 74-4-H (Vierfarben-Maschine, Maschinenklasse I, mit Bogenwendeeinrichtung und Hochstapelauslage), der Stundensatz von 210 €/h nachvollzogen.

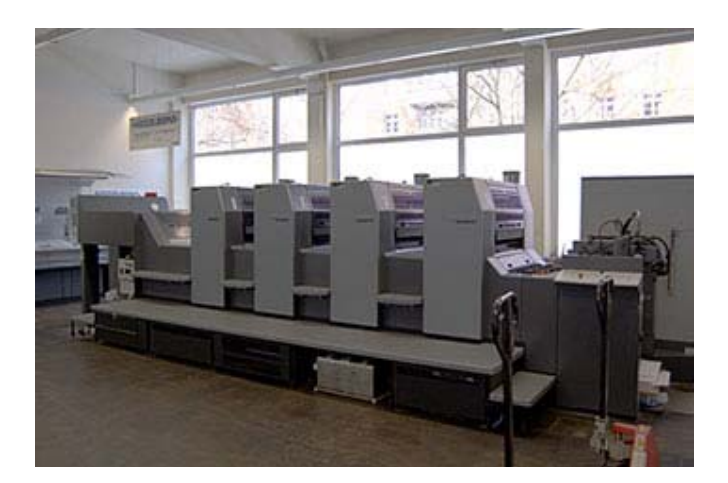

Abb.: Speedmaster SM 74-4-H

#### **OFFSETDRUCK**

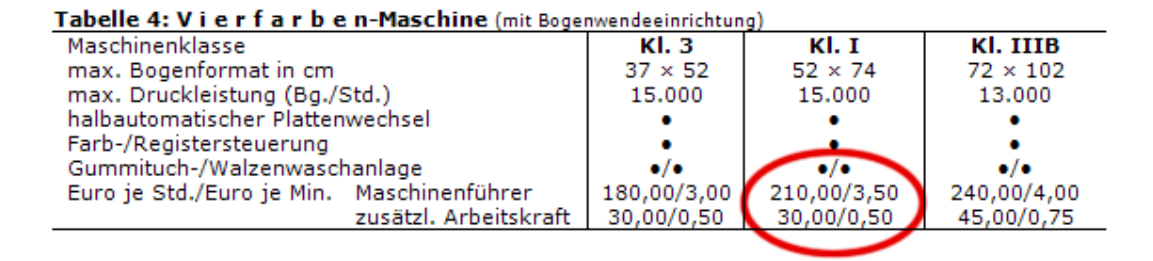

Abb.: Auszug aus den KAWD S. 42

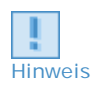

d.

**Hinweis:** Auf der S. 17 der KAWDs sind für dieselbe generische Beispielmaschine 244,92 €/h angegeben. Zur Vereinfachung wurde auf S. 42 der Betrag auf 210 € / h bzw. 3,50 € pro Minute gerundet. Die folgende Beispielkalkulation ergibt ebenfalls 210 € / h. Dazu muss an einigen Stellen gerundet werden.

## **Lerneinheit 7 im Überblick:**

- **X** Kapitel 7.1: Basisdaten
- **X** Kapitel 7.2: Ermittlung der Primärkosten
- **X** Kapitel 7.3: Ermittlung der Sekundärkosten
- **X Kapitel 7.4: Kapazitätsberechnung und Ermittlung der Kosten pro Fertigungsstunde**
- **X** Kapitel 7.5: Platzkostenrechnung SM 74-4-H Übersicht
- **Zusammenfassung**
- **E** Wissensüberprüfung

#### **7.1 Basisdaten**

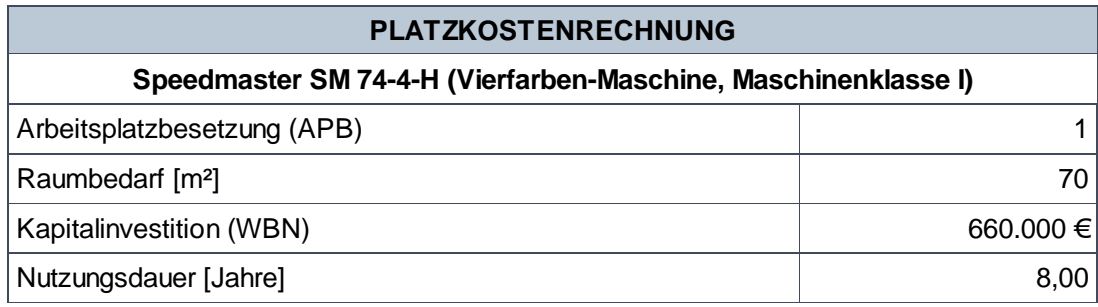

#### **Arbeitsplatzbesetzung (APB)**

Die Anzahl der an einem Arbeitsplatz beschäftigten Fachkräfte bzw. Hilfskräfte ist in den PKR in einem Wert ausgewiesen (hier: 1,0).

#### **Raumbedarf**

- Der Raumbedarf je Arbeitsplatz ist in Quadratmetern (m²) angegeben (hier: 70 m²).
- Er beinhaltet sowohl die benötigte Produktionsfläche als auch anteilig genutzte Nebenräume. Flure, Verkehrswege etc. sind nicht berücksichtigt.

#### **Kapitalinvestition**

- Als Kapitalinvestition ist der Wiederbeschaffungsneuwert (WBN) ausgewiesen (hier: 660.000 €).
- Unter dem WBN versteht man den Anschaffungswert eines im Unternehmen vorhandenen Vermögensgegenstandes zum Zeitpunkt seiner Wiederbeschaffung.
- Der WBN umfasst alle für eine reibungslose Fertigung erforderlichen Einrichtungen sowie Beschaffungs- und Aufstellkosten inklusive notwendigem Zubehör.

#### **Nutzungsdauer**

• In unserem Beispiel wird die Nutzungsdauer auf 8 Jahre angesetzt.

## **7.2 Ermittlung der Primärkosten**

Die Primärkosten setzen sich zusammen aus:

- Personalkosten
- Sachgemeinkosten
- Miete und kalkulatorischen Kosten

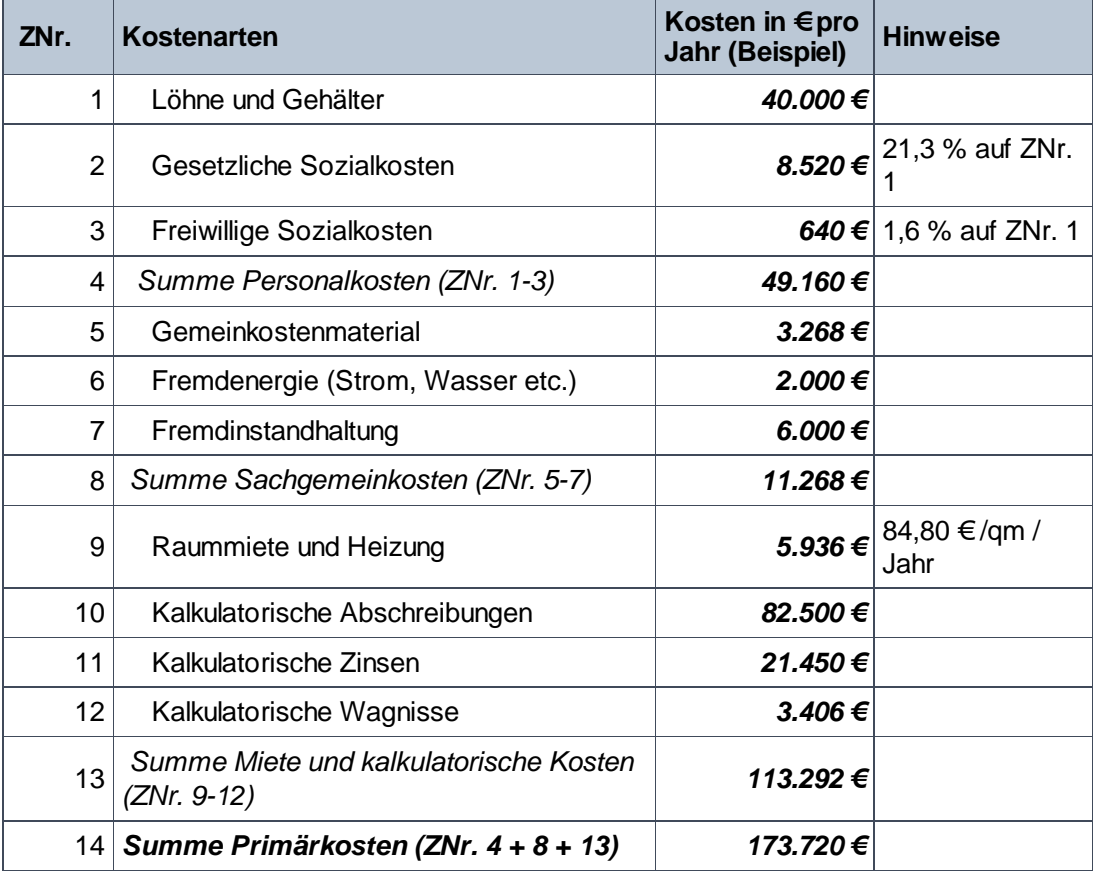

#### **Zeile 1: Löhne und Gehälter**

In dieser Beispielrechnung wird von einem Jahreslohn von 40.000 € ausgegangen. Die gesetzlichen und freiwilligen Sozialkosten werden mit Durchschnittsprozentwerten zugerechnet.

#### **Zeile 2: Gesetzliche Sozialkosten**

- Beiträge zur Rentenversicherung, Krankenversicherung, Pflegeversicherung, Arbeitslosenversicherung, Berufsgenossenschaft, Schwerbeschädigtenausgleich, Bildungsurlaub, Ausgleichslast, Umlage für Konkursausfallgeld, Arbeitsplatzsicherungs- und Ausbildungsförderungsgesetz, Betriebsärzte- und Sicherheitsfachkräftegesetz
- Die Höhe dieser Kosten wurde mit durchschnittlich 21,3 % (auf Zeile 1 "Löhne und Gehälter") ermittelt (Branchenmittelwert).

#### **Zeile 3: Freiwillige Sozialkosten**

- Kosten für Belegschaftsbetreuung, Gratifikationen, Unterstützungskasse, Betriebsausflug, Fahrtkostenzuschüsse, Kantine, Altersversorgung
- Die Höhe dieser Kosten wurde mit durchschnittlich 1,6% (auf Zeile 1 "Löhne und Gehälter") in Ansatz gebracht.

#### **Zeile 5: Gemeinkostenmaterial**

Der Verbrauch dieser zur Fertigung notwendigen Materialien ist kostenstellenindividuell unterschiedlich. Interne bzw. externe Kostenvergleiche liefern die entsprechenden Werte (hier: 3.268 €).

#### **Zeile 6: Fremdenergie (Strom, Wasser etc.)**

- Die Energiekosten berücksichtigen sowohl den Verbrauch als auch die Grundgebühren und anfallende Nebenkosten.
- Grundlage für die Ermittlung des Stromverbrauchs sind die installierten Kilowatt (kW). Da dieses häufig nicht einer Kostenstelle genau zugeordnet werden können werden sie mithilfe von internen und externen Kostenvergleichen geschätzt (hier 2.000 €)

#### **Zeile 7: Fremdinstandhaltung**

Enthalten ist neben Fremdleistungen für Instandhaltung und Reparaturen auch Kosten für notwendige Ersatzteile sowie die Kosten für Wartungsverträge und Maschinenversicherungen (hier 6.000 €).

#### **Zeile 9: Raummiete und Heizung**

Die Raummiete und Heizung wird den betrieblichen Werten entnommen. In den Unterlagen des bvdm wird mit einem Durchschnittssatz von 84,80 € pro Jahr pro Quadratmeter gerechnet.

Bei 70 qm genutzten Raumes für die SM-74-4-H ergeben sich Raumkosten von 5936 €.

#### **Zeile 10: kalkulatorische Abschreibungen**

Die Höhe kalkulatorischer Abschreibungen ist abhängig vom Wiederbeschaffungsneuwert (Grundausstattung, Zubehör, Sonderausstattung, Fracht und Montage; hier: 660.000 €) und von der wirtschaftlichen Nutzungsdauer (hier: 8 Jahre, lineare Abschreibung). Teilt man 660.000 € durch 8 Jahre, erhält man eine Abschreibungsrate von 82.500 € pro Jahr.

#### **Zeile 11: Kalkulatorische Zinsen**

Die kalkulatorischen Zinsen des Anlagevermögens errechnen sich vom jeweiligen kalkulatorischen Restwert. Bei unserer Beispiel-PKR gehen wir von 50% des Wiederbeschaffungsneuwertes und einem Zinssatz von 6,5% aus.

Berechnung: (0,5\*660.000 €) \* 0,065 = 21.450€

#### **Zeile 12: Kalkulatorische Wagnisse**

Beim Fertigungswagnis ist ein über mehrere Jahre ermittelter Durchschnittswert zugrunde

gelegt. Er beträgt 2% auf die Summen der bisher angefallenen Kosten:

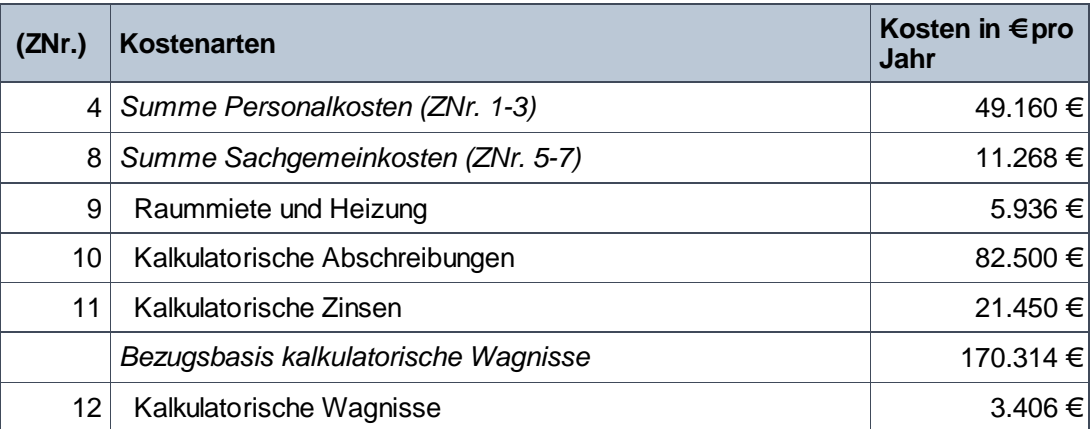

# **7.3 Ermittlung der Sekundärkosten**

 An die Berechnung der Primärkosten schließt sich die Verrechnung der Sekundärkosten an. Sekundärkosten sind Kosten für Leistungen, die vom Unternehmen selbst erstellt und im Unternehmen verbraucht werden (innerbetriebliche Leistungen).

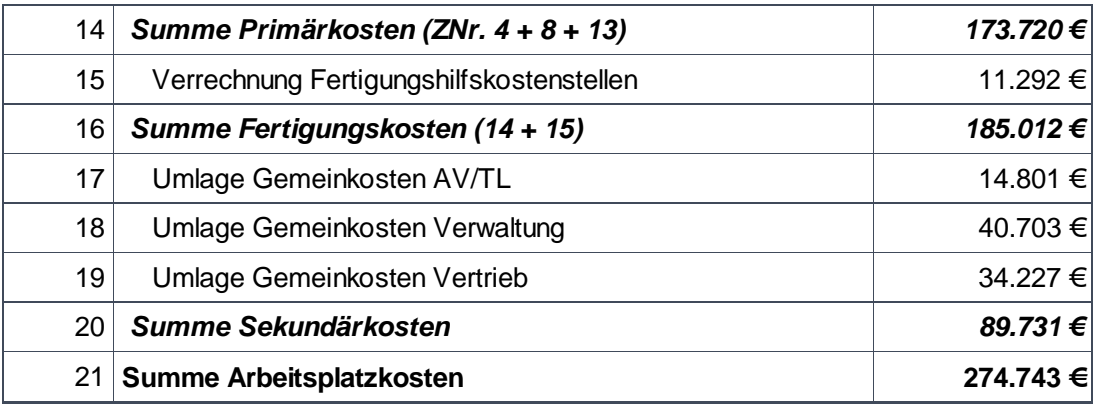

## **Zeile 15: Verrechnung Fertigungshilfskostenstellen**

- Fertigungshilfskostenstellen werden abhängig von der Beanspruchung durch die Fertigungs-(Haupt)Kostenstellen – auf diese verteilt.
- In unserem Beispiel wird ein Zuschlagssatz 6,5 % (Bezugsbasis Primärkosten) gewählt (hier 11.292 €). Er ist das Ergebnis betrieblicher Untersuchungen und variiert von Betriebsgröße, Betriebsart, Auftragsstruktur und Produktart. Die Unterlagen des bvdm sehen unterschiedliche Zuschlagssätze vor.

## **Zeile 17: Umlage Gemeinkosten AV / TL**

Bei dieser Umlage handelt es sich um die Kosten für:

- Arbeitsvorbereitung (AV): Kalkulation, Arbeitsplanung / -steuerung, Disposition / Terminplanung / Auftragsbearbeitung
- Technische Leitung (TL).

Berechnung: *185.012 €* (Summe Fertigungskosten) \* 8,0 % = 14.801 €

## **Zeile 18: Umlage Gemeinkosten Verwaltung**

Berücksichtigung finden hier u.a. die Kosten für:

- Unternehmensleitung
- Kaufmännische Verwaltung
- Finanz- und Rechnungswesen
- Personalwesen
- Anmeldung / Empfang / Telefonzentrale

Berechnung: *185.012 €* (Summe Fertigungskosten) \* 22,0 % = 40.703 €

#### **Zeile 19: Umlage Gemeinkosten Vertrieb**

Hierunter fallen sämtliche Kosten der Bereiche:

- Verkauf (Verkaufsleitung, Verkaufsinnendienst, Verkaufsaußendienst)
- Marktforschung, Werbung, PR
- Auslieferung / Versand

Berechnung:*185.012 €* (Summe Fertigungskosten) \* 18,5 % = 34.227 €

#### **Zusammenfassung**

Die Platzkosten der SM-74-4-H betragen damit **274.743 €**

## **7.4 Kapazitätsberechnung und Ermittlung der Kosten pro Fertigungsstunde**

Die Arbeitsplatzkosten der SM-74-4-H betragen 274.743 € pro Jahr.

In der Kapazitätsberechnung wurde ein Planbeschäftigungsgrad von 84 % kalkuliert. D.h., dass bei Abwesenheitszeiten eines Mitarbeiters keine Springer eingesetzt werden und dass keine Überstunden geplant werden. Die Plankapazität liegt bei 1470 h pro Jahr.

Der Nutzungsgrad wurde für diese Kostenstelle mit durchschnittlich 89 % ermittelt. D.h. dass von der Plankapazität von 1470 h insgesamt 1308,3 h als Fertigungsstunden zur Verfügung stehen.

Dividiert man die Arbeitsplatzkosten pro Jahr durch die Zahl der Fertigungsstunden ergibt sich der Kostensatz pro Fertigungsstunde von 210 €.

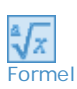

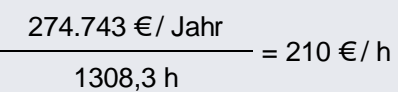

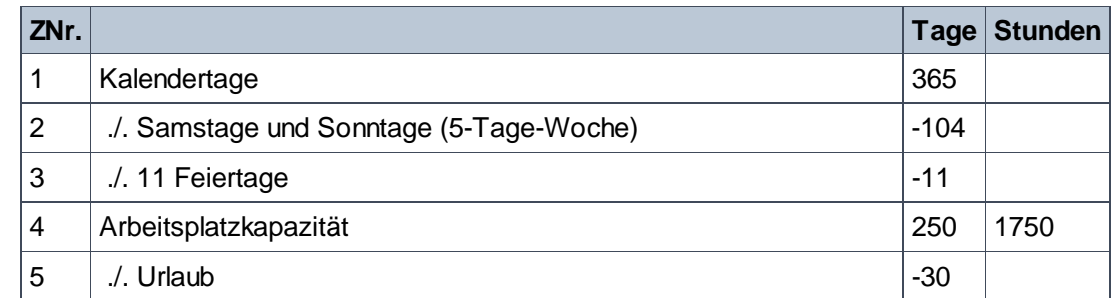

Tab.: Kapazitätsberechnung SM 74-4-H

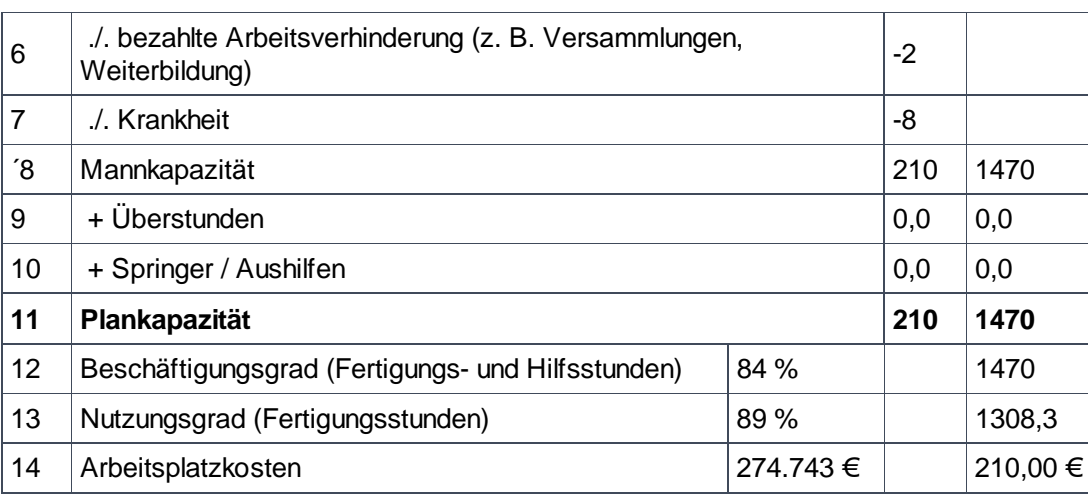

# **7.5 Platzkostenrechnung SM 74-4-H Übersicht**

 Die folgende Tabelle zeigt die gesamte Platzkostenrechnung noch einmal im Gesamtüberblick.

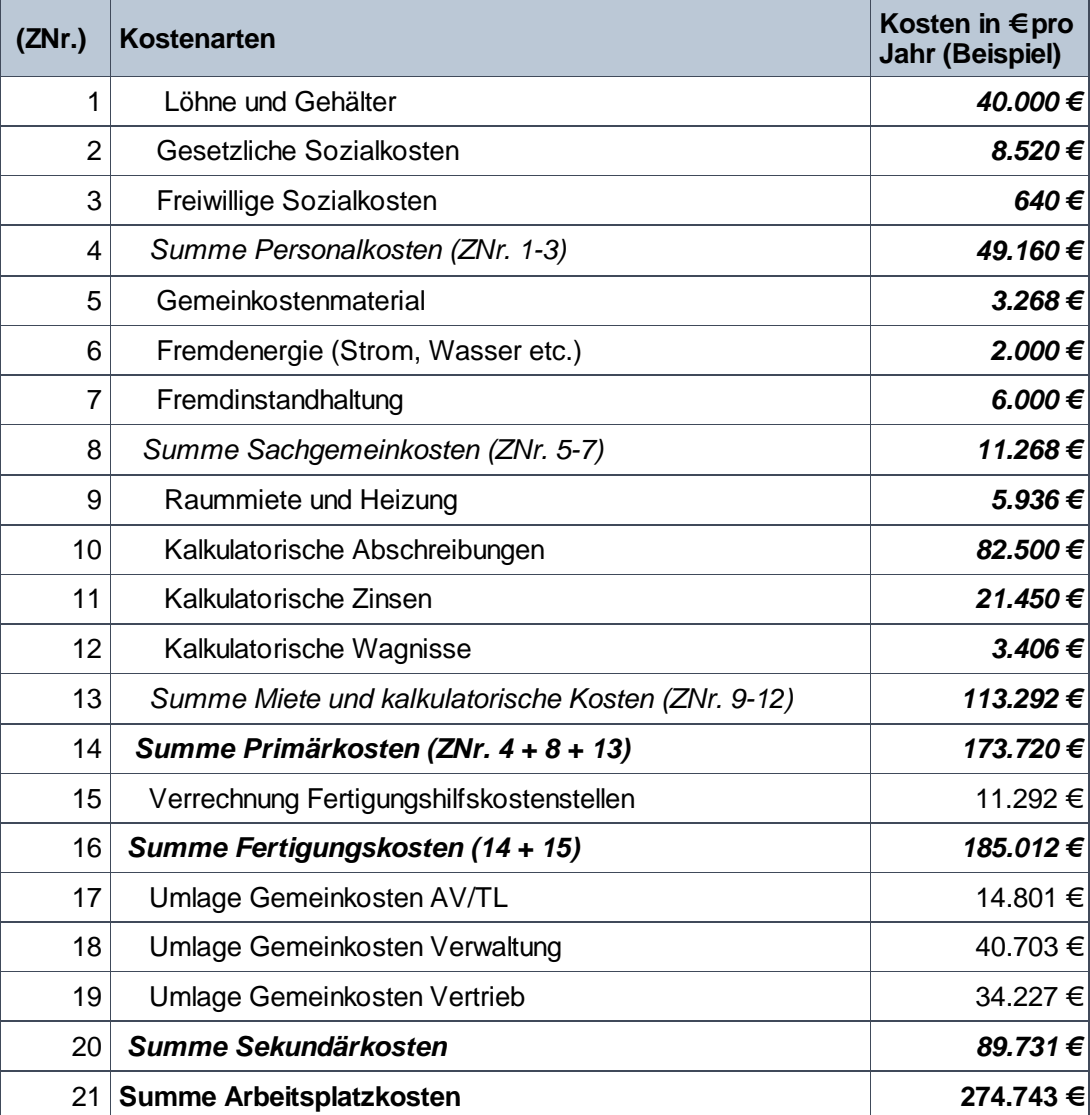

## **Zusammenfassung**

- Um eine Platzkostenrechnung durchzuführen müssen zahlreiche Daten vorliegen bzw. geschätzt werden. Dazu gehören die Arbeitsplatzbesetzung und deren Personalkosten, die Sachgemeinkosten der betrachteten Kostenstelle, der Raumbedarf und dessen Miete sowie die kalkulatorischen Abschreibungen, Zinsen und Wagnisse.
- Neben den Primärkosten müssen die Sekundärkosten (Umlagekosten) bekannt sein. Diese werden als Zuschlagsätze auf die Primärkosten aufgeschlagen.
- Am Beispiel einer Vierfarboffsetmaschine kann nachvollzogen werden, wie die Stundensätze in den *Unterlagen des bvdm. zur Unterstützung der Kalkulation* entstanden sind.

Sie sind am Ende dieser Lerneinheit angelangt. Auf den folgenden Seiten finden Sie noch die Wissenüberprüfung.

## **Wissensüberprüfung**

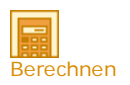

#### **Übung 07-01**

#### **Aufgabe zur Platzkostenrechnung**

Führen Sie für die Kostenstelle "Taschenfalzmaschine" eine Platzkostenrechnung durch. Ermitteln Sie den Stunden- und Minutensatz der Maschine unter folgenden Nebenbedingungen:

- Die Höhe der gesetzlichen Sozialkosten wird mit 21,3% und die freiwilligen Sozialkosten mit 1,6% angesetzt.
- Der ortsübliche Mietspiegel ergibt für den m²-Preis inkl. Heizung einen Betrag von 7 € pro Monat.
- Die kalkulatorischen Abschreibungen sind linear zu berechnen.
- Der kalkulatorische Zinsfuß beläuft sich auf 6,5 %
- Die Umlage der Fertigungshilfskostenstelle beträgt 6,5 %
- Der Zuschlagssatz für die Gemeinkosten AV/TL beträgt 8 %; Gemeinkostenzuschlag Verwaltung 22 %, Zuschlagssatz Vertrieb 18,5%

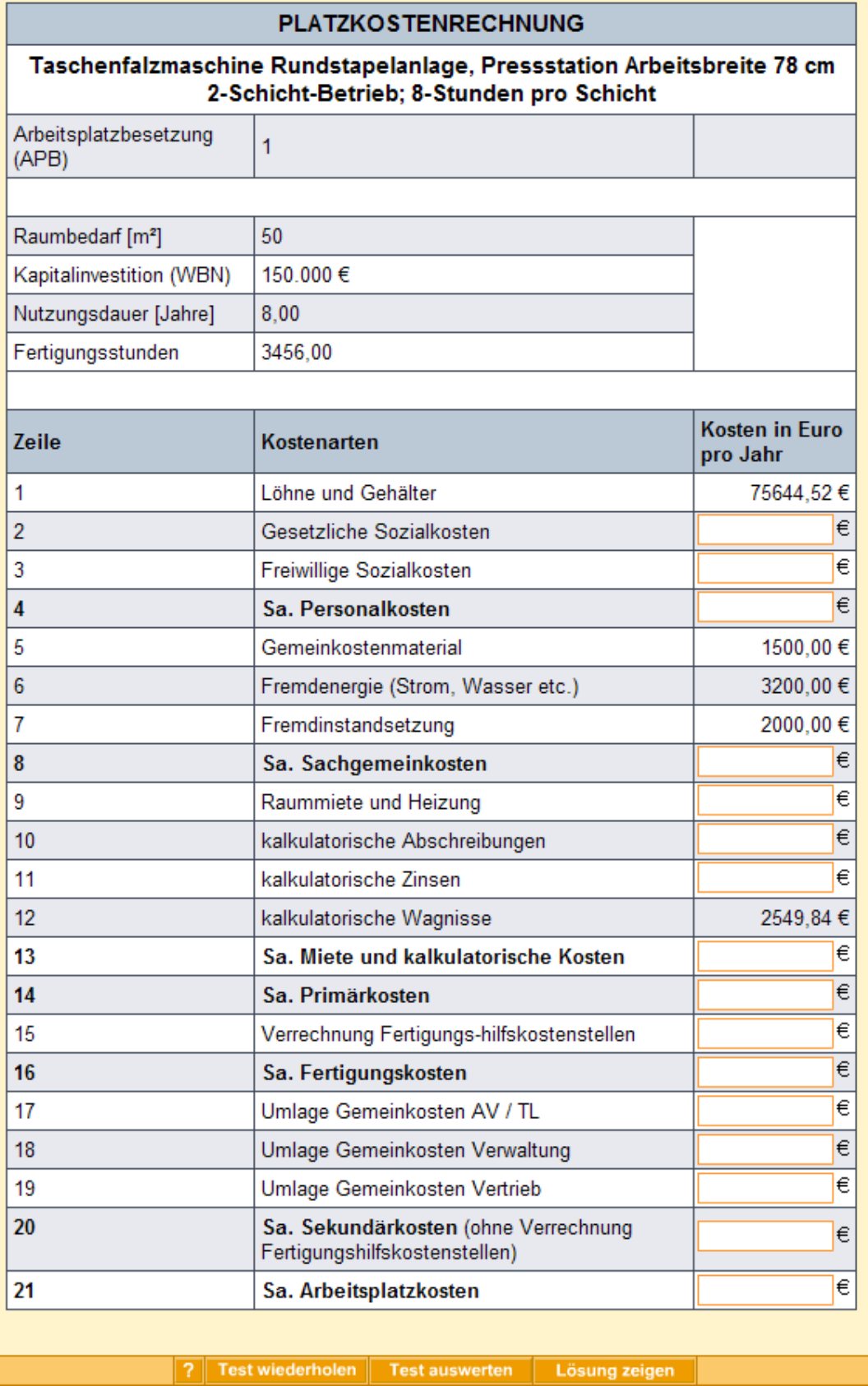

# **Anhang**